#### **How To Setup the Search Box and Menus**

## **1. Search Setup**

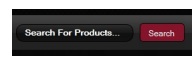

 - Publish the default Joomla search module, S5 Live Search module, or Virtuemart search module to the 'search' position.

- Set the width of the search to 35 in the module's backend.
- This position was only designed for search modules, not content.

# **2. Column Menu Setup**

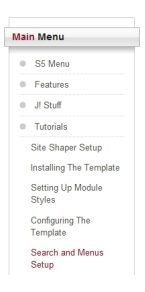

- Publish any menu module to the main body module positions on your site.
- There should be no menu style suffixes applied under advanced parameters.
- The menu style should be set to list.
- You may assign any of this template's module class suffixes.

#### **How To Setup the Search Box and Menus**

# **3. Middle Menu Setup**

Home About us FAQs News Top Stories

- Publish any menu to the 'middle\_menu' position.
- There are no menu style suffixes applied under advanced parameters.
- The menu style should be set to list

#### **4. Bottom Menu Setup**

- Publish any menu to the 'bottom menu' position.
- There are no menu style suffixes applied under advanced parameters.
- The menu style should be set to list